## Package 'intRvals'

June 26, 2017

<span id="page-0-0"></span>Type Package

Title Analysis of Time-Ordered Event Data with Missed Observations

Version 1.0.0

Date 2017-06-26

Author Adriaan M. Dokter

Maintainer Adriaan M. Dokter <a.m.dokter@uva.nl>

Description Calculates event rates and compares means and variances of groups of interval data corrected for missed arrival observations.

License GNU General Public License

Imports plyr,lme4

LazyData TRUE

RoxygenNote 6.0.1

NeedsCompilation no

Repository CRAN

Date/Publication 2017-06-26 13:58:35 UTC

### R topics documented:

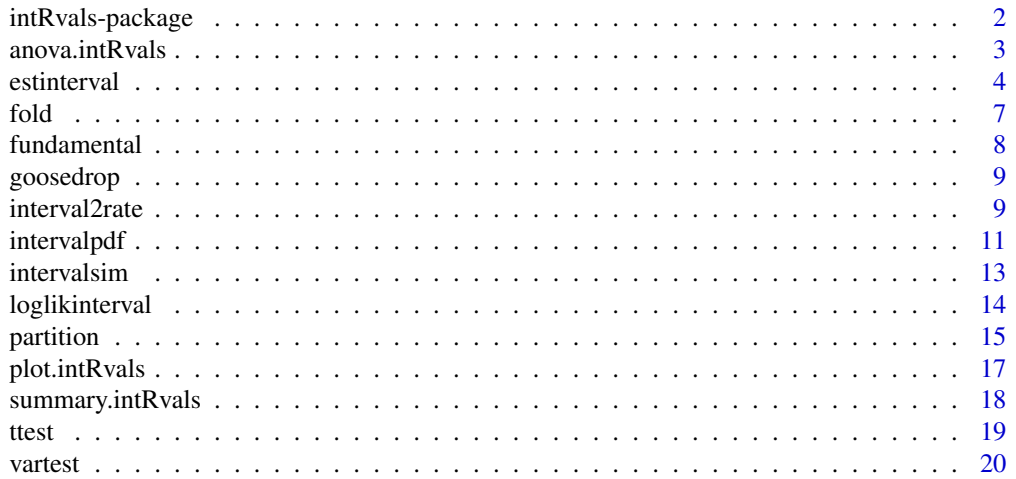

#### <span id="page-1-0"></span>**Index** [22](#page-21-0)

#### **Description**

intRvals calculates means and variances of arrival intervals (and arrival rates) corrected for missed arrival observations, and compares means and variances of groups of interval data.

#### Details

General: The central function of package **intRvals** is [estinterval](#page-3-1), which is used to estimate the mean arrival interval (and its standard deviation) from interval data with missed arrivals. This is achieved by fitting the theoretical probability density [intervalpdf](#page-10-1) to the interval data

The package can be used to analyse general interval data where intervals are derived from distinct arrival observations. For example, the authors have used it to analyze dropping intervals of grazing geese for estimating their faecal output.

Intervals are defined as the time between observed arrival events (e.g. the time between one excreted droppings to the next) The package provides a way of taking into account missed observations (e.g. defecations), which lead to occasional observed intervals at integer multiples of the true arrival interval.

#### Typical workflow:

- 1. Fit interval model m to an interval dataset d using [estinterval](#page-3-1), as in m=estinterval(d).
- 2. Visually inspect model fits using [plot.intRvals](#page-16-1), as in plot(m).
- 3. Use [anova.intRvals](#page-2-1) to check whether the missed event probability was signficantly different from zero, as in anova(m).
- 4. Also use [anova.intRvals](#page-2-1) to perform model selection between competing models m1,m2 for the same interval dataset d, as in anova(m1,m2).
- 5. Compare means and variances between different interval datasets d1,d2 using [ttest](#page-18-1) and [vartest](#page-19-1).

Other useful functionality: [fold](#page-6-1) provides functionality to fold observed intervals back to their fundamental interval

[fundamental](#page-7-1) tests which intervals are fundamental, i.e. intervals not containing a missed arrival observation

[interval2rate](#page-8-1) converts interval estimates to rates

[partition](#page-14-1) estimates and tests for the presence of within-subject variation

[intervalsim](#page-12-1) simulates a set of observed intervals

The package comes with a example interval dataset [goosedrop](#page-8-2)

Please cite this package using the publication "Analysing time-ordered event data with missed observations, Ecology and Evolution, 2017" by Dokter et al.

#### <span id="page-2-0"></span>anova.intRvals 3

#### References

Dokter, A.M., van Loon, E.E., Fokkema, W., Lameris, T.K, , Nolet, B.A. and van der Jeugd, H.P. 2017. Analysing time-ordered event data with missed observations, Ecology and Evolution, 2017, in press.

B\'edard, J. & Gauthier, G. 1986. Assessment of faecal output in geese. Journal of Applied Ecology, 23, 77-90.

Owen, M. 1971. The Selection of Feeding Site by White-Fronted Geese in Winter. Journal of Applied Ecology 8: 905-917.

<span id="page-2-1"></span>anova.intRvals *Compares model fits of* intRvals *objects*

#### Description

Compare model fits of intRvals objects estimated on the same data. If one object is provided, the results of a deviance test against a model without a missed event probability 'p' is reported. If two objects are provided, the results of a deviance test between the model fits of the two objects is given.

#### Usage

```
## S3 method for class 'intRvals'
anova(object, y = NULL, conf.level = 0.95,
  digits = max(3L, getOption("digits") - 3L), ...
```
### **Arguments**

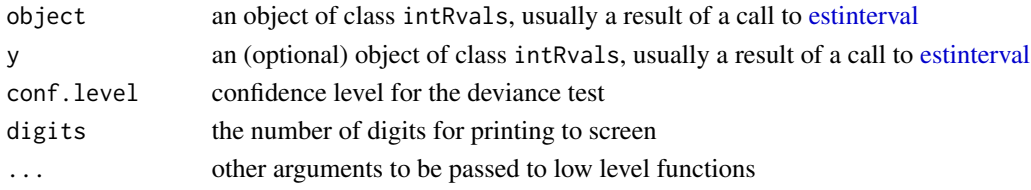

#### Value

A list of class "anova.intRvals" with the best model (1 or 2), deviance statistic and test results

best.model the index of the best model (1 is first argument, 2 is second)

deviance the deviance between the two tested models

p.value p-value for the deviance (likelihood-ratio) test

conf.level assumed confidence level for the test

model1.call call that generated model 1

model2.call call that generated model 2

- AIC numeric 2-vector containg the AIC value for model 1 (first element) and model 2 (second element)
- loglik numeric 2-vector containg the log-likelihood value for model 1 (first element) and model 2 (second element)

#### Examples

```
data(goosedrop)
model1=estinterval(goosedrop$interval,fun="gamma")
# visually inspect model1 fit:
plot(model1)
# The observed distribution has intervals near zero.
# We allow a small random baseline to reduce the effect
# of intervals near zero on the fit result.
model2=estinterval(goosedrop$interval,fun="gamma",fpp.method='auto')
# model2 performs better than model1:
anova(model1,model2)
```
<span id="page-3-1"></span>estinterval *Estimate interval model accounting for missed arrival observations*

#### Description

Estimate interval mean and variance accounting for missed arrival observations, by fitting the probability density function [intervalpdf](#page-10-1) to the interval data.

#### Usage

```
estinterval(data, mu = median(data), sigma = sd(data)/2, p = 0.2,
  N = 5L, fun = "gamma", trunc = c(0, Inf), fpp = (if (fpp.method ==
  "fixed") 0 else 0.1), fpp.method = "auto", p.method = "auto",
  conf<math>. level = 0.9, group = NA, sigma\_within = NA, iter = 10,
  tol = 0.001, silent = F, ...
```
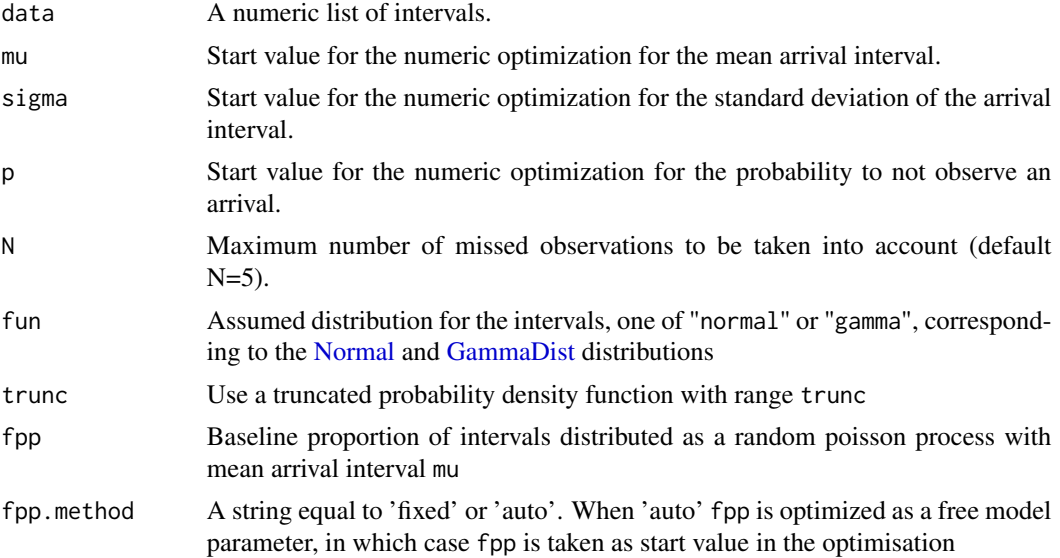

<span id="page-3-0"></span>

#### <span id="page-4-0"></span>estinterval 5

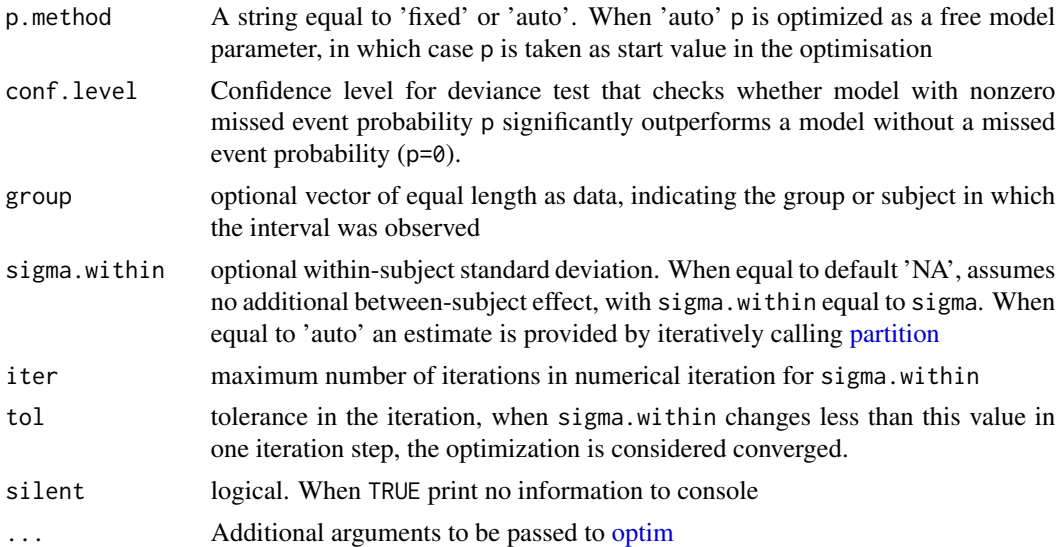

#### Details

The probability density function for observed intervals [intervalpdf](#page-10-1) is fit to data by maximization of the associated log-likelihood using [optim.](#page-0-0)

Within-group variation sigma.within may be separated from the total variation sigma in an iterative fit of [intervalpdf](#page-10-1) on the interval data. In the iteration [partition](#page-14-1) is used to (1) determine which intervals according to the fit are a fundamental interval at a confidence level conf.level, and (2) to partition the within-group variation from the total variation in interval length.

Within- and between-group variation is estimated on the subset of fundamental intervals with repeated measures only. As the set of fundamental interval depends on the precise value of sigma.within, the fit of [intervalpdf](#page-10-1) and the subsequent estimation of sigma.within using [partition](#page-14-1) is iterated until both converge to a stable solution. Parameters tol and iter set the threshold for convergence and the maximum number of iterations.

We note that an exponential interval model can be fitted by setting fpp=1 and fpp.method=fixed.

#### Value

This function returns an object of class intRvals, which is a list containing the following:

data the interval data

mu the modelled mean interval

mu.se the modelled mean interval standard error

sigma the modelled interval standard deviation

p the modelled probability to not observe an arrival

fpp the modelled fraction of arrivals following a random poisson process, see [intervalpdf](#page-10-1)

N the highest number of consecutive missed arrivals taken into account, see [intervalpdf](#page-10-1)

convergence convergence field of [optim](#page-0-0)

counts counts field of [optim](#page-0-0)

- loglik vector of length 2, with first element the log-likelihood of the fitted model, and second element the log-likelihood of the model without a missed event probability (i.e.  $p=0$ )
- df.residual degrees of freedom, a 2-vector (1, number of intervals n.param)
- n.param number of optimized model parameters
- p.chisq p value for a likelihood-ratio test of a model including a miss probability relative against a model without a miss probability
- distribution assumed interval distribution, one of 'gamma' or 'normal'
- trunc interval range over which the interval pdf was truncated and normalized
- fpp.method A string equal to 'fixed' or 'auto'. When 'auto' fpp has been optimized as a free model parameter
- p.method A string equal to 'fixed' or 'auto'. When 'auto' p has been optimized as a free model parameter

#### Examples

```
data(goosedrop)
# calculate mean and standard deviation of arrival intervals, accounting for missed observations:
dr=estinterval(goosedrop$interval)
# plot some summary information
summary(dr)
# plot a histogram of the intervals and fit:
plot(dr)
# test whether the mean arrival interval is greater than 200 seconds:
ttest(dr,mu=200,alternative="greater")
# let's estimate mean and variance of dropping intervals by site
# (schiermonnikoog vs terschelling) for time period 5.
# first prepare the two datasets:
set1=goosedrop[goosedrop$site=="schiermonnikoog" & goosedrop$period == 5,]
set2=goosedrop[goosedrop$site=="terschelling" & goosedrop$period == 5,]
# allowing a fraction of intervals to be distributed randomly (fpp='auto')
dr1=estinterval(set1$interval,fpp.method='auto')
dr2=estinterval(set2$interval,fpp.method='auto')
# plot the fits:
plot(dr1,xlim=c(0,1000))
plot(dr2,xlim=c(0,1000))
# mean dropping interval are not significantly different
# at the two sites (on a 0.95 confidence level):
ttest(dr1,dr2)
# now compare this test with a t-test not accounting for unobserved intervals:
t.test(set1$interval,set2$interval)
# not accounting for missed observations leads to a (spurious)
# larger difference in means, which also increases
# the apparent statistical significance of the difference between means
```
#### <span id="page-6-1"></span><span id="page-6-0"></span>**Description**

Folds observed arrival intervals with missed observations back to their most likely fundamental interval

#### Usage

```
fold(object, take.sample = F, sigma.within = NA, silent = F)
```
#### Arguments

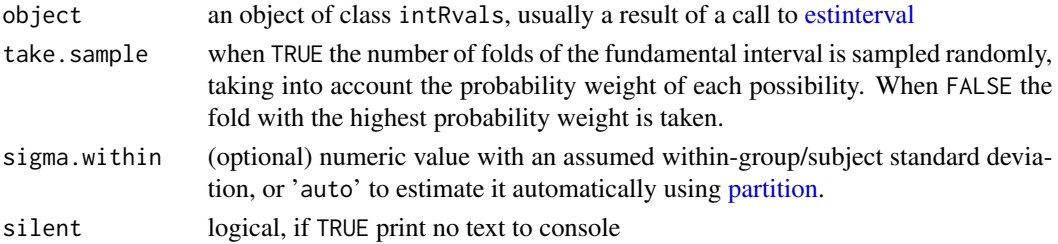

#### Details

Arrival intervals containing missed observations are folded to their most likely fundamental interval according to a fit of the distribution of intervals by [estinterval.](#page-3-1)

There is inherent uncertainty on how many missed arrival events an observed interval contains, and therefore to which fundamental interval it should be folded. Intervals folded to the fundamental can therefore introduce extra unexplained variance.

The default is to fold intervals to the fundamental with the highest probability weight (take. sample  $=$  F). Alternatively, randomly sampled intervals can be generated, that take into account the probability weights of each possible fold (take. sample  $=$  T).

Intervals x are transformed to their fundamental interval according to

$$
\mu + (x - i * \mu) / \sqrt{i}
$$

with i-1 the estimated number of missed observations within the interval. This transformation with 1–1 the estimated number of missed observations within the interval. This transformation scales appropriately with the expected broadening of the standard distributions  $\phi(x|i\mu, \sqrt{i\sigma})$  with i in [intervalpdf.](#page-10-1)

When no sigma. within is provided,  $\mu$  equals the mean arrival rate, estimated by [estinterval.](#page-3-1)

When sigma.within is 'auto', sigma.within is estimated using [partition.](#page-14-1)

When sigma.within is a user-specified numeric value or 'auto',  $\mu$  is estimated for each group ( as specified in the group argument of [estinterval\)](#page-3-1), by maximizing the log-likelihood of [inter](#page-10-1)[valpdf,](#page-10-1) with its data argument equals to the intervals of the group, its sigma argument equal to sigma.within, and its remaining arguments taken from object.

Intervals assigned to the fpp component (see [estinterval\)](#page-3-1) are not folded, and return as NA values.

<span id="page-7-0"></span>numeric vector with intervals folded into the fundamental interval

#### Examples

```
dr=estinterval(goosedrop$interval,group=goosedrop$bout_id)
# fold assuming no within-group variation:
interval.fundamental=fold(dr)
# test whether there is evidence for within-group variation:
partition(dr)$`p<alpha` #> TRUE
# there is evidence, therefore better to fold
# while accounting for within-group variation:
interval.fundamental=fold(dr,sigma.within='auto')
```
<span id="page-7-1"></span>fundamental *Estimate which intervals are fundamental*

#### Description

Estimates which intervals in a dataset are fundamental intervals, i.e. an interval not containing a missed arrival observation

#### Usage

fundamental(x, conf.level =  $0.9$ )

#### Arguments

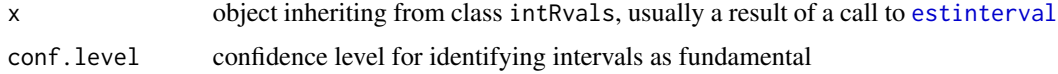

#### Details

This functions thus determines for each interval x\$data whether it has a probabiliy > conf.level to be a fundamental interval, given the model fit generated by [estinterval](#page-3-1) for object x.

The fit of an intRvals object gives the decomposition of the likelihood of an interval observation into partial likelihoods  $\phi_{obs}(x, i | \mu, \sigma, p)$  (see [intervalpdf\)](#page-10-1). If the amplitude of the partial likelihood with i=0 (i.e. the likelihood component without missed observations) is at least a proportion conf.level of the sum of all terms i=0..N, an interval is considered to be fundamental (not containing a missed event observation).

#### Value

logical atomic vector of the same length as x\$data

<span id="page-8-2"></span><span id="page-8-0"></span>goosedrop *Dataset with dropping intervals observed for foraging Brent Geese (Branta bernicla bernicla)*

#### Description

The dataset contains observations from two sites: the island of Schiermonnikoog (saltmarsh) and Terschelling (agricultural grassland). Brent geese were observed continuously with spotting scopes, and the time when geese excreted a dropping was written down. The time in seconds between wo subsequently observed dropping arrivals of a single individual refers to one dropping interval. The variables are as follows:

date observation start time of the interval

interval length of the interval in seconds

bout\_length total observation time of individual

prop\_abdomen\_seen proportion of total observation time when abdomen could be observed

- bout\_id intervals belonging to the same observation bout of an individual have the same bout\_id
- site observation site. One of 'terschelling' (agricultural grassland) or 'schiermonnikoog' (salt marsh)

period two-week observation period (1-5)

#### Usage

goosedrop

#### Format

An object of class data.frame with 705 rows and 7 columns.

#### Author(s)

Adriaan Dokter <a.m.dokter@uva.nl>

<span id="page-8-1"></span>interval2rate *Conversion of interval estimates to rates*

### Description

Conversion of interval estimates to rates

#### Usage

```
interval2rate(data, minint = data$mu/100, maxint = data$mu + 3 * data$sigma,
 digits = max(3L, getOption("digits") - 3L), method = "exact")
```
#### <span id="page-9-0"></span>Arguments

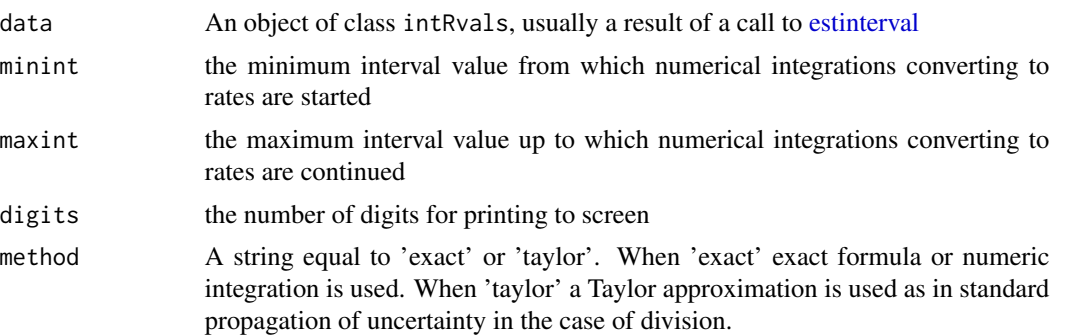

#### Details

Gamma-distributed intervals: When inter-arrival times (intervals) follow a gamma distribution with mean  $\mu$  and standard deviation  $\sigma$ , i.e. follow the probability density function [GammaDist\(](#page-0-0)shape= $\alpha$  =  $\mu^2/\sigma^2$ , scale= $\beta = \sigma^2/\mu$ ), then the associated distribution of rates is given by an inverse gamma distribution with shape parameter  $\alpha$  and scale parameter  $1/\beta$ .

The mean of this inverse gamma distribution is given by the formula

$$
\mu_{rate} = \mu/(\mu^2 - \sigma^2)
$$

provided that  $\alpha > 1$ , i.e.  $\mu > \sigma$ .

The variance of this inverse gamma distribution is given by the formula

$$
\sigma_{rate}^2 = \mu^2 \sigma^2 / ((\mu^2 - \sigma^2)(\mu^2 - 2\sigma^2)^2)
$$

provided that  $\alpha > 2$ , i.e.  $\mu > sqrt(2) * \sigma$ .

Values  $\mu$  and  $\sigma$  are estimated on the interval data, and above formula are used to calculate the estimated mean and variance of the arrival rate.

If these formula cannot be used (because the provisions on the value of  $\alpha$  are not met), numerical integration is used instead, analagous to the procedure for normal-distributed intervals, see below.

**Normal-distributed intervals:** When inter-arrival times (intervals) x follow a normal distribution with mean  $\mu$  and standard deviation  $\sigma$ , i.e. follow the probability density function Normal (mean= $\mu$ , sd= $\sigma$ ), then the mean rate ( $\mu_{rate}$ ) can be calculated numerically by:

$$
\mu_{rate} = \int_0^\infty (1/x) * \phi(x|\mu, \sigma)
$$

and the variance of the rate  $(\sigma_{rate}^2)$  by:

$$
\sigma_{rate}^2 = \int_0^\infty (1/x^2) * \phi(x|\mu, \sigma) - \mu_{rate}^2
$$

This approximation is only valid for distributions that have a negligable density near  $x = 0$ , such that the distribution can be effectively truncated before  $x$  approaches zero, where the integral is not defined. For interval data with intervals  $x$  near zero, use of a gamma distribution is recommended instead.

#### <span id="page-10-0"></span>intervalpdf 11

#### Value

The function interval2rate computes and returns a named vector with the rate mean and standard deviation

#### Examples

```
data(goosedrop)
dr=estinterval(goosedrop$interval)
interval2rate(dr)
```
<span id="page-10-1"></span>intervalpdf *Probability density function of an observed interval distribution*

#### Description

Observed intervals are assumed to be sampled through observation of continuous distinct arrivals in time. Two subsequently observed arrivals mark the start and end of an interval. The probability that an arrival is not observed can be nonzero, leading to observed intervals at integer multiples of the true interval.

#### Usage

```
intervalpdf(data = seq(0, 1000), mu = 200, sigma = 40, p = 0.3,N = 5L, fun = "gamma", trunc = c(0, Inf), fpp = 0,
 sigma.within = NA)
```
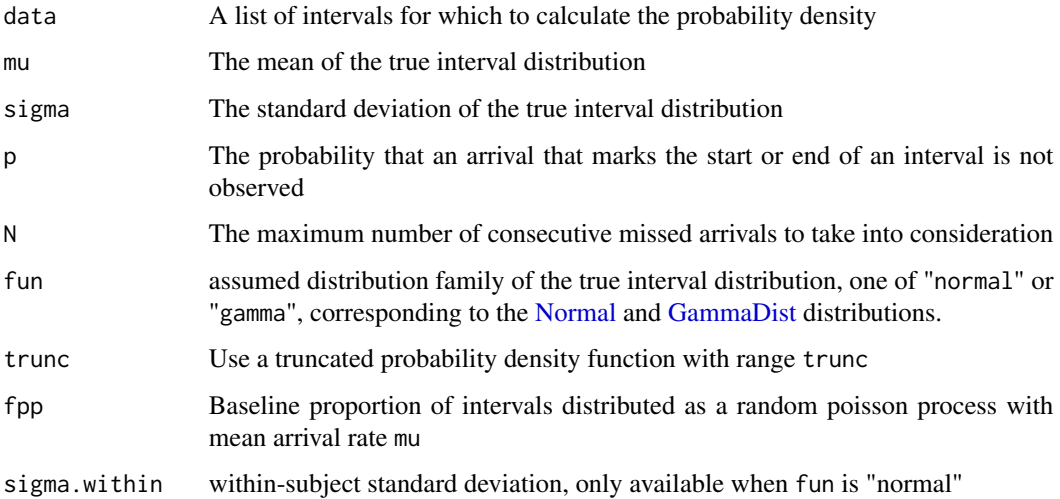

<span id="page-11-0"></span>Details

General: intervals x are assumed to follow a standard distribution (either a normal or gamma distribution) with probability density function  $\phi(x|\mu, \sigma)$  with  $\mu$  the mean arrival interval and  $\sigma$  its associated standard deviation. The probability density function  $\phi_{obs}$  of observed arrival intervals in a scenario where the probability to not observe an arrival is nonzero, will be a superposition of several standard distributions, at multiples of the fundamental mean arrival interval. Standard distribution  $i$  will correspond to those intervals where  $i$  arrivals have been missed consecutively. If p equals this probability of not observing an arrival, then the probability  $P(i)$  to miss i consecutive arrivals equals

$$
P(i) = p^i - p^{i+1}
$$

The width of standard distribution i will be broadened relative to the fundamental, according to standard uncertainty propagation in the case of addition. Both in the case of normal and gammadistributed intervals (see next subsections) we may write for the observed probability density function,  $\phi_{obs}$ :

$$
\phi_{obs}(x|\mu, \sigma, p) = \sum_{i=1}^{\infty} \phi_{obs}(x, i|\mu, \sigma, p)
$$

with

$$
\phi_{obs}(x, i | \mu, \sigma, p) = P(i - 1)\phi(x | i\mu, \sqrt{i}\sigma)
$$

In practice, this probability density function is well approximate when the infinite sum is capped at a finite integer N. Be default the sum is ran up to N=5.

Gamma-distributed intervals: By default intervals x are assumed to follow a Gamma [\(Gam](#page-0-0)[maDist\)](#page-0-0) distribution  $Gamma(\mu, \sigma)$ ~[dgamma\(](#page-0-0)shape= $\mu^2/\sigma^2$ , scale= $\sigma^2/\mu$ ) with a probability density function  $\phi(x)$ :

$$
\phi(x|\mu,\sigma)
$$
Gamma $(\mu,\sigma)$ 

which has a mean  $\mu$  and standard deviation  $\sigma$ .

Normal-distributed intervals: intervals x may also be assumed to follow a [Normal](#page-0-0) distribution  $N(\mu, \sigma)$ ~[dnorm\(](#page-0-0)mean= $\mu$ , sd= $\sigma$ ), with a probability density function  $\phi(x)$ :

$$
\phi(x|\mu,\sigma) N(\mu,\sigma)
$$

which also has a mean  $\mu$  and standard deviation  $\sigma$ . Because intervals are by definition nonnegative, the Normal distribution is always truncated at zero. In the limit that  $\mu > \sigma$  the gamma distribution tends to the normal distribution.

Within and between-subject variation: To account for witin-subject and between-subject differences in mean interval length we define  $\sigma_w$  as within-subject standard deviation in interval length, and  $\sigma_b$  as between-subject standard deviation in interval length, with  $\sigma^2 = \sigma_b^2 + \sigma_w^2$ . In the normal limit ( $\mu > \sigma$ ) the population pdf will be a convolution between  $\phi(x|\mu, \sigma_b)$  and  $\phi(x|\mu, \sigma_w)$  equal to:

$$
\phi_{obs}(x|\mu, \sigma, \sigma_w, p) = \sum_{i=1}^{\infty} P(i-1)\phi(x|i\mu, \sqrt{i}\sigma)
$$

Value

This function returns a list of points describing the interval distribution

#### <span id="page-12-0"></span>intervalsim and the contract of the contract of the contract of the contract of the contract of the contract of the contract of the contract of the contract of the contract of the contract of the contract of the contract o

#### Examples

```
# a low probability of not observing an arrival
# results in an observed PDF with primarily
# a single peak, with a mean and standard
# deviation almost identical to the true interval
# distribution:
plot(intervalpdf(mu=200,sigma=40,p=0.01),type='l',col='red')
# a higher probability to miss an arrival
# results in an observed PDF with multiple
# peaks at integer multiples of the mean of the true
# interval distribution
```
plot(intervalpdf(mu=200,sigma=40,p=0.4),type='l',col='red')

<span id="page-12-1"></span>intervalsim *Simulate a set of observed intervals*

#### Description

Simulate a set of observed intervals

#### Usage

intervalsim( $n = 500$ , mu = 200, sigma = 40,  $p = 0.3$ , fun = "gamma", trunc =  $c(0, 600)$ , fpp = 0, n.ind = NA, sigma.within = NA)

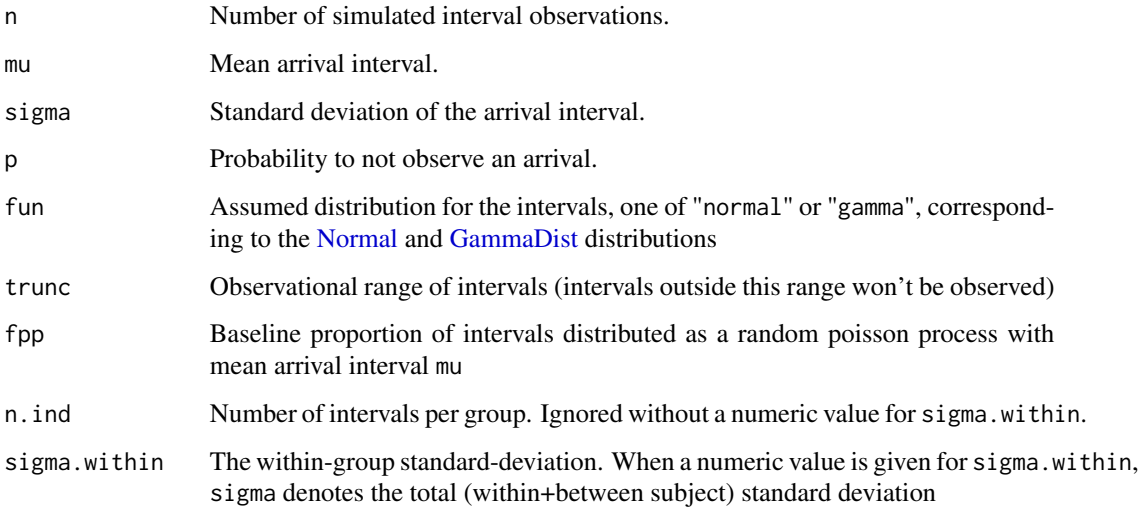

<span id="page-13-0"></span>Simulates the observations process of arrival intervals.

The default is to not differentiate between within- and between-group variance.

If both n.ind and sigma.within have numeric values, intervals are simulated with separate withingroup variation (sigma.within) and between-group variation, for groups of size n.ind. Intervals belonging to the same group have:

- a within-group mean interval length that has been randomly drawn from a distribution with mean mu and between-group standard deviation  $\sqrt{sigma^2 - sigma.within^2}$
- a within-group standard deviation in interval length equal to sigma.within

#### Value

This function returns a dataframe containing the following:

interval the simulated interval data

group\_id a group identifier

#### Examples

```
# simulate observed intervals:
intervals=intervalsim(n=50,mu=200,sigma=40,trunc=c(0,600),fpp=0.1)
# check whether we retrieve the simulation parameters:
estinterval(goosedrop$interval)
```
loglikinterval *log-likelihood of an observed interval distribution*

#### Description

log-likelihood of an observed interval distribution

#### Usage

```
loglikinterval(data, mu, sigma, p, N = 5L, fun = "gamma", trunc = c(0,Inf), fpp = 0
```
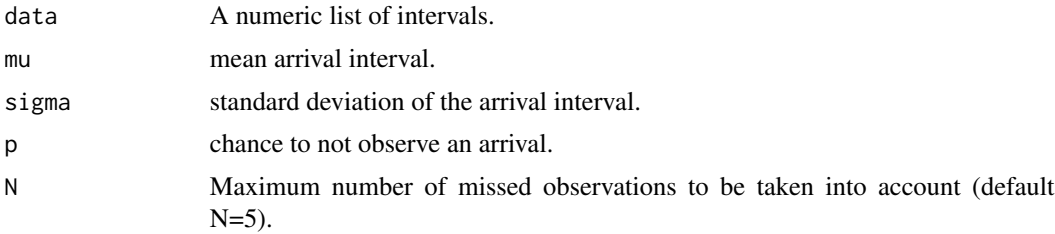

<span id="page-14-0"></span>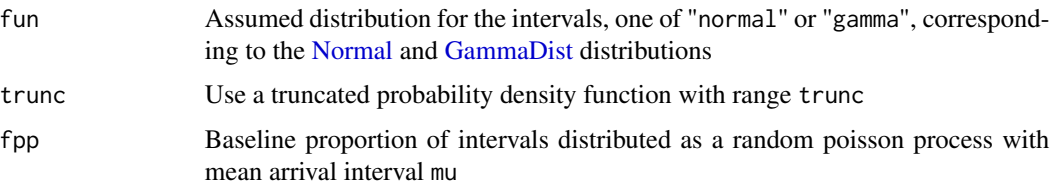

#### Details

Refer to [intervalpdf](#page-10-1) for details on the functional form of the probability density function of an observed interval distribution  $\phi_{obs}$ . The log-likelihood L given a set of intervals  $x_j$  in data is given by

$$
L(\mu, \sigma, p) = \log \sum_{j} \phi_{obs}(x_j | \mu, \sigma, p)
$$

The function is provided to allow likelihood maximisation by other optimization tools than the default by [optim.](#page-0-0)

#### Value

returns the value of the loglikelihood

#### Examples

```
data(goosedrop)
loglikinterval(goosedrop$interval,mu=200,sigma=50,p=.3)
```
<span id="page-14-1"></span>partition *Estimate within-group variation*

#### Description

Estimate within-group variation in interval length

#### Usage

```
partition(x, conf.level = 0.9, alpha = 0.05, silent = F)
```
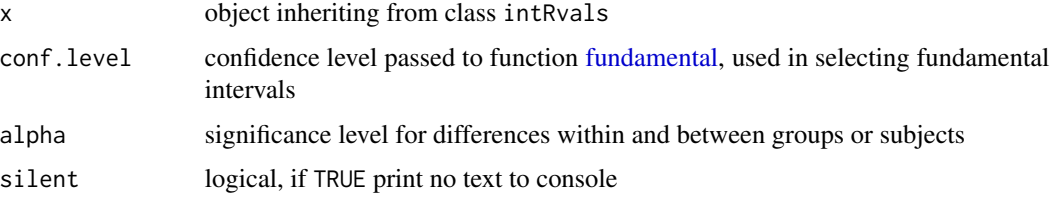

#### <span id="page-15-0"></span>Details

Within- and between-group variation is estimated on the subset of fundamental intervals only.

The subset of fundamental intervals is selected using [fundamental.](#page-7-1)

We calculate  $sigma.within = s_wn_{ind}/(n_{ind} + 1)$  with  $s_w$  the uncorrected sample standard deviation of within-group centered values (obtained from subtracting the group's mean value from each observation value), and  $n_{ind}/(n_{ind} + 1)$  Bessel's correction with  $n_{ind}$  the average number of repeated measures per group. Significance of within-group variation is determined by testing for a random effect of group against a constant null model (van de Pol  $&$  Wright 2009), using the R-package lme4 (Bates et al. 2015).

#### Value

A logical atomic vector indicating which intervals are fundamental.

- sigma.within within-group standard deviation in interval length, estimated on fundamental intervals with repeated measures only
- sigma the total standard deviation in interval length, copied from x\$sigma
- p.within p-value form a likelihood-ratio test indicating whether there is evidence for a random effect of group or subject
- n.within average number of intervals per group
- n.total total number of intervals
- n.repeat number of fundamental intervals with repeated measures, the size of the dataset on which sigma.within was estimated
- p<alpha logical. Whether there was significant evidence for a difference in within- and betweengroup/subject variance

#### References

van de Pol, M. & Wright, J. (2009). A simple method for distinguishing within- versus betweensubject effects using mixed models. Animal Behaviour, 77, 753-758.

Bates, D., M\"achler, M., Bolker, B.M. & Walker, S.C. (2015). Fitting linear mixed-effects models using lme4. Journal of Statistical Software, 67, 1-48.

#### Examples

```
# select the group of intervals observed on Terschelling island
dropset=goosedrop[goosedrop$site=="terschelling",]
# estimate an interval model, with separate within- and between-group variation:
dr=estinterval(data=dropset$interval,group = dropset$bout_id)
# plot the model fit:
plot(dr)
# estimate within-group variation, and its significance:
output=partition(dr)
# print within-group standard deviation:
output$sigma.within
# is the model including within-group standard deviation signicant,
# relative to a null model without separate within-group sd,
```
#### <span id="page-16-0"></span>plot.intRvals 17

```
# at the specified confidence level alpha?
output$`p<alpha` #> TRUE
```
<span id="page-16-1"></span>plot.intRvals *Plot an interval histogram and fit of intRvals object*

#### Description

Plot an interval histogram and fit of intRvals object

#### Usage

```
## S3 method for class 'intRvals'
plot(x, binsize = 20, xlab = "Interval",
 ylab = "Density", main = "Interval histogram and fit", line.col = "red",
 line.1wd = 1, ...
```
#### Arguments

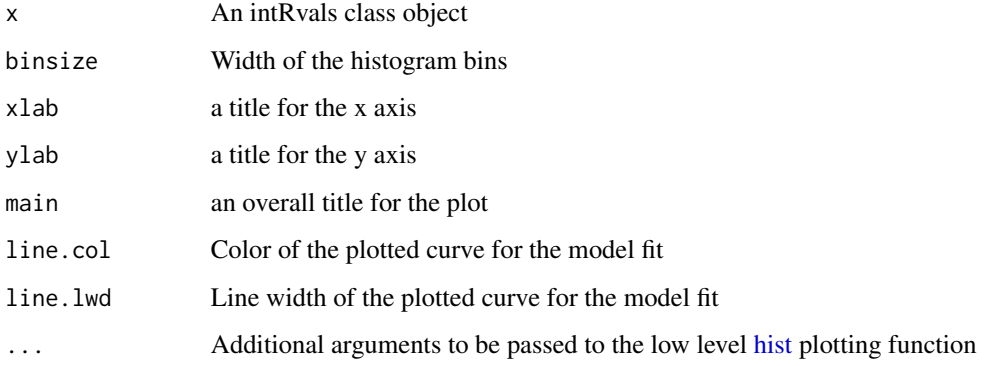

#### Value

This function returns a list with data, corresponding to the model fit

#### Examples

```
data(goosedrop)
dr=estinterval(goosedrop$interval)
plot(dr)
plot(dr,binsize=10,line.col='blue')
```
<span id="page-17-0"></span>summary.intRvals *summary method for class* intRvals

#### **Description**

summary method for class intRvals

#### Usage

## S3 method for class 'intRvals' summary(object, ...)

#### Arguments

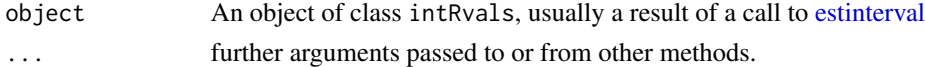

#### Value

The function summary.intRvals computes and returns a list of summary statistics

data the interval data

mu the modelled mean interval

mu.se the modelled mean interval standard error

sigma the modelled interval standard deviation

p the modelled probability to not observe an arrival

fpp the modelled fraction of arrivals following a random poisson process, see [intervalpdf](#page-10-1)

N the highest number of consecutive missed arrivals taken into account, see [intervalpdf](#page-10-1)

convergence convergence field of [optim](#page-0-0)

counts counts field of [optim](#page-0-0)

loglik vector of length 2, with first element the log-likelihood of the fitted model, and second element the log-likelihood of the model without a missed event probability (i.e. p=0)

df.residual degrees of freedom, a 2-vector (1, number of intervals - n.param)

n.param number of optimized model parameters

distribution assumed interval distribution, one of 'gamma' or 'normal'

trunc interval range over which the interval pdf was truncated and normalized

fpp.method A string equal to 'fixed' or 'auto'. When 'auto' fpp has been optimized as a free model parameter. When 'fixed' the model is fitted with a fixed value set by parameter fpp

deviance deviance between the fitted model and a model without a missed event probability (i.e.  $p=0$ )

p.value numeric vector with two elements. First element contains the p.value for a likelihood ratio (deviance) test between the fitted model and a model without a missed event probability (i.e. p=0). Second element contains the p.value for a likelihood ratio (deviance) test between the fitted model and a saturated null model.

#### <span id="page-18-0"></span>ttest text and the state of the state of the state of the state of the state of the state of the state of the state of the state of the state of the state of the state of the state of the state of the state of the state of

#### Examples

```
data(goosedrop)
dr=estinterval(goosedrop$interval)
summary(dr)
```
<span id="page-18-1"></span>ttest *Student's t-test to compare two means of objects of class* intRvals

#### Description

Performs one and two sample t-tests on objects of class intRvals

#### Usage

```
ttest(x, y = NULL, alternative = c("two.sided", "less", "greater"),
 mu = 0, var.equal = FALSE, conf.level = 0.95)
```
#### Arguments

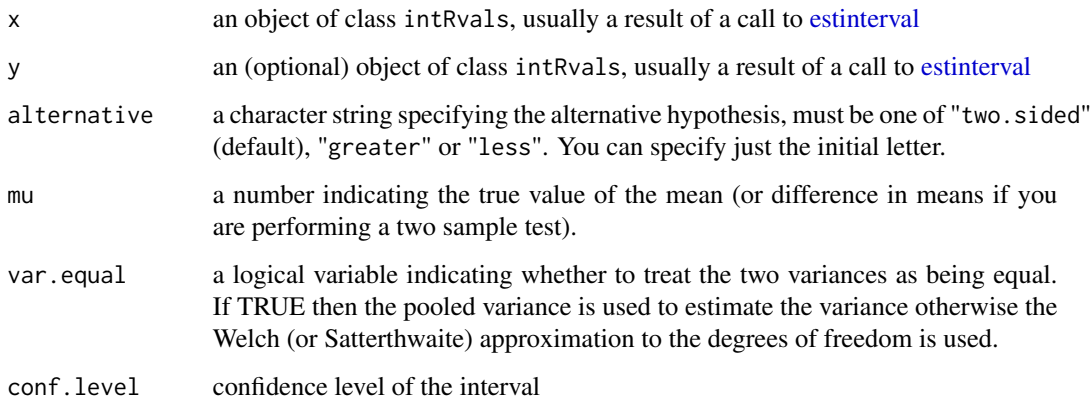

#### Details

alternative = "greater" is the alternative that  $x$  has a larger mean than  $y$ .

If the input data are effectively constant (compared to the larger of the two means) an error is generated.

#### Value

A list with class "htest" containing the same components as in [t.test](#page-0-0)

20 vartest vartest vartest vartest vartest vartest vartest vartest vartest vartest vartest vartest vartest vartest vartest vartest vartest vartest vartest vartest vartest vartest vartest vartest vartest vartest vartest var

#### Examples

```
data(goosedrop)
dr=estinterval(goosedrop$interval)
# perform a one-sample t-test
ttest(dr,mu=200) #> FALSE, true mean not equal to 200
# two sample t-test
data.beforeMay=goosedrop[goosedrop$date<as.POSIXct('2013-05-01'),]
data.afterMay=goosedrop[goosedrop$date>as.POSIXct('2013-05-01'),]
dr.beforeMay=estinterval(data.beforeMay$interval)
dr.afterMay=estinterval(data.afterMay$interval)
ttest(dr.beforeMay,dr.afterMay)
```
<span id="page-19-1"></span>vartest *F Test to compare two variances of objects of class* intRvals

#### Description

Performs an F test to compare the variances of objects of class intRvals

#### Usage

```
vartest(x, y, ratio = 1, alternative = c("two-sided", "less", "greater"),conf<math>level = 0.95
```
#### Arguments

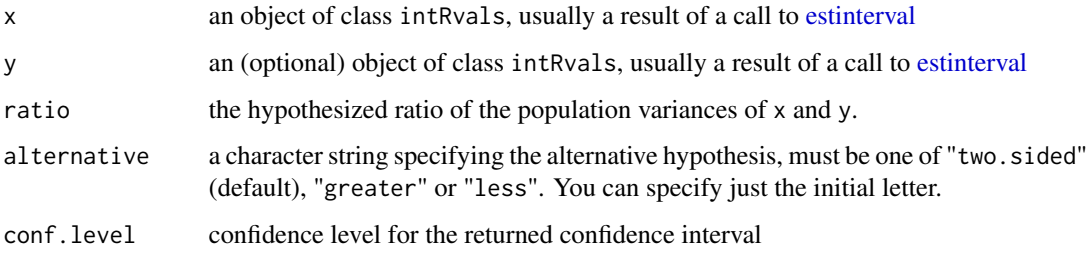

#### Details

The null hypothesis is that the ratio of the variances of the data to which the models x and y were fitted, is equal to ratio.

#### Value

A list with class "htest" containing the same components as in [var.test](#page-0-0)

<span id="page-19-0"></span>

#### vartest 21

### Examples

```
data(goosedrop)
dr=estinterval(goosedrop$interval)
# split the interval data into two periods
data.beforeMay=goosedrop[goosedrop$date<as.POSIXct('2013-05-01'),]
data.afterMay=goosedrop[goosedrop$date>as.POSIXct('2013-05-01'),]
dr.beforeMay=estinterval(data.beforeMay$interval)
dr.afterMay=estinterval(data.afterMay$interval)
# perform an F test
vartest(dr.beforeMay,dr.afterMay)
```
# <span id="page-21-0"></span>Index

∗Topic datasets goosedrop, [9](#page-8-0) anova.intRvals, *[2](#page-1-0)*, [3](#page-2-0) dgamma, *[12](#page-11-0)* dnorm, *[12](#page-11-0)* estinterval, *[2,](#page-1-0) [3](#page-2-0)*, [4,](#page-3-0) *[7,](#page-6-0) [8](#page-7-0)*, *[10](#page-9-0)*, *[18–](#page-17-0)[20](#page-19-0)* fold, *[2](#page-1-0)*, [7](#page-6-0) fundamental, *[2](#page-1-0)*, [8,](#page-7-0) *[15,](#page-14-0) [16](#page-15-0)* GammaDist, *[4](#page-3-0)*, *[10](#page-9-0)[–13](#page-12-0)*, *[15](#page-14-0)* goosedrop, *[2](#page-1-0)*, [9](#page-8-0) hist, *[17](#page-16-0)* interval2rate, *[2](#page-1-0)*, [9](#page-8-0) intervalpdf, *[2](#page-1-0)*, *[4,](#page-3-0) [5](#page-4-0)*, *[7,](#page-6-0) [8](#page-7-0)*, [11,](#page-10-0) *[15](#page-14-0)*, *[18](#page-17-0)* intervalsim, *[2](#page-1-0)*, [13](#page-12-0) intRvals *(*intRvals-package*)*, [2](#page-1-0) intRvals-package, [2](#page-1-0) loglikinterval, [14](#page-13-0) Normal, *[4](#page-3-0)*, *[10](#page-9-0)[–13](#page-12-0)*, *[15](#page-14-0)* optim, *[5](#page-4-0)*, *[15](#page-14-0)*, *[18](#page-17-0)* partition, *[2](#page-1-0)*, *[5](#page-4-0)*, *[7](#page-6-0)*, [15](#page-14-0) plot.intRvals, *[2](#page-1-0)*, [17](#page-16-0) summary.intRvals, [18](#page-17-0) t.test, *[19](#page-18-0)* ttest, *[2](#page-1-0)*, [19](#page-18-0) var.test, *[20](#page-19-0)* vartest, *[2](#page-1-0)*, [20](#page-19-0)